# 【重要】

#### 「さわやかでんさいサービス」Windows11における

#### Microsoft Edge(IEモード)の対応について

いつも「さわやかでんさいサービス」をご利用いただき、誠にありがとうございます。 2021年10月に発売されましたマイクロソフト社製 OS「Windows11」におけるMicrosoft Ed ge(IEモード)の操作について利用環境が整いましたのでお知らせ申し上げます。ご利用のお 客さまには大変ご不便をおかけいたしまして申し訳ございませんでした。

なお、詳しい操作案内につきましては、

1、 でんさい専用ユーザの場合本書面に添付の次の手順書をご参照願います。 「Microsoft Edge(IEモード)における電子証明書の取得手順」別添1 「Microsoft Edge(IEモード)における電子証明書の更新手順」別添2

2、WEB-FBとID共用の場合

当庫WEB-FB利用案内ホームページをご参照ください。

以 上

ご不明な点がございましたら、下記までお気軽にお問合わせください。

さわやか信用金庫 でんさいサポートセンター 0120-387-308(通話料無料) 【受付時間】 平日 9:00~17:00(当金庫休業日を除きます)

# ■さわやか信用金庫

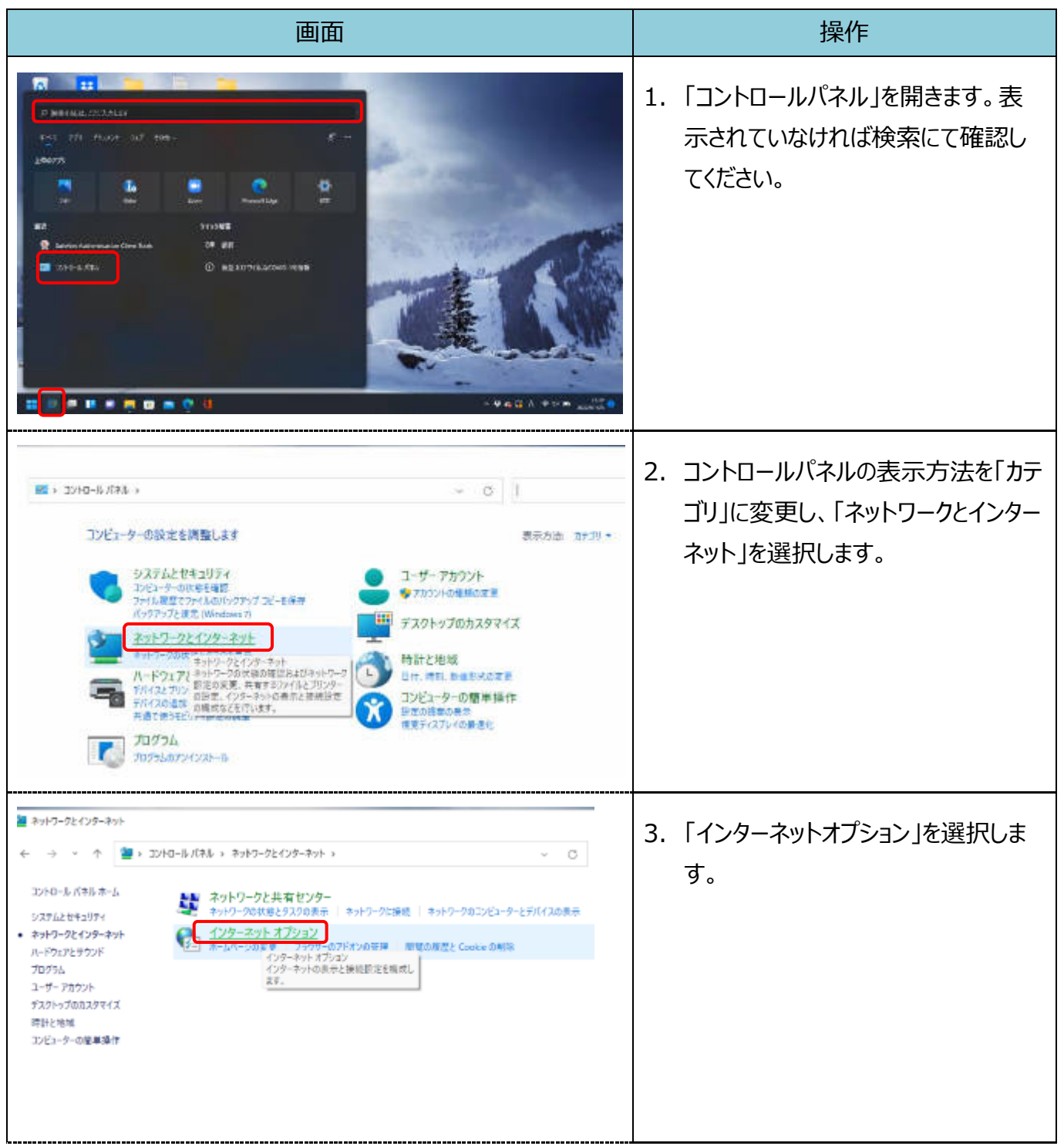

【Microsoft Edge(IE モード)における電子証明書の取得手順】

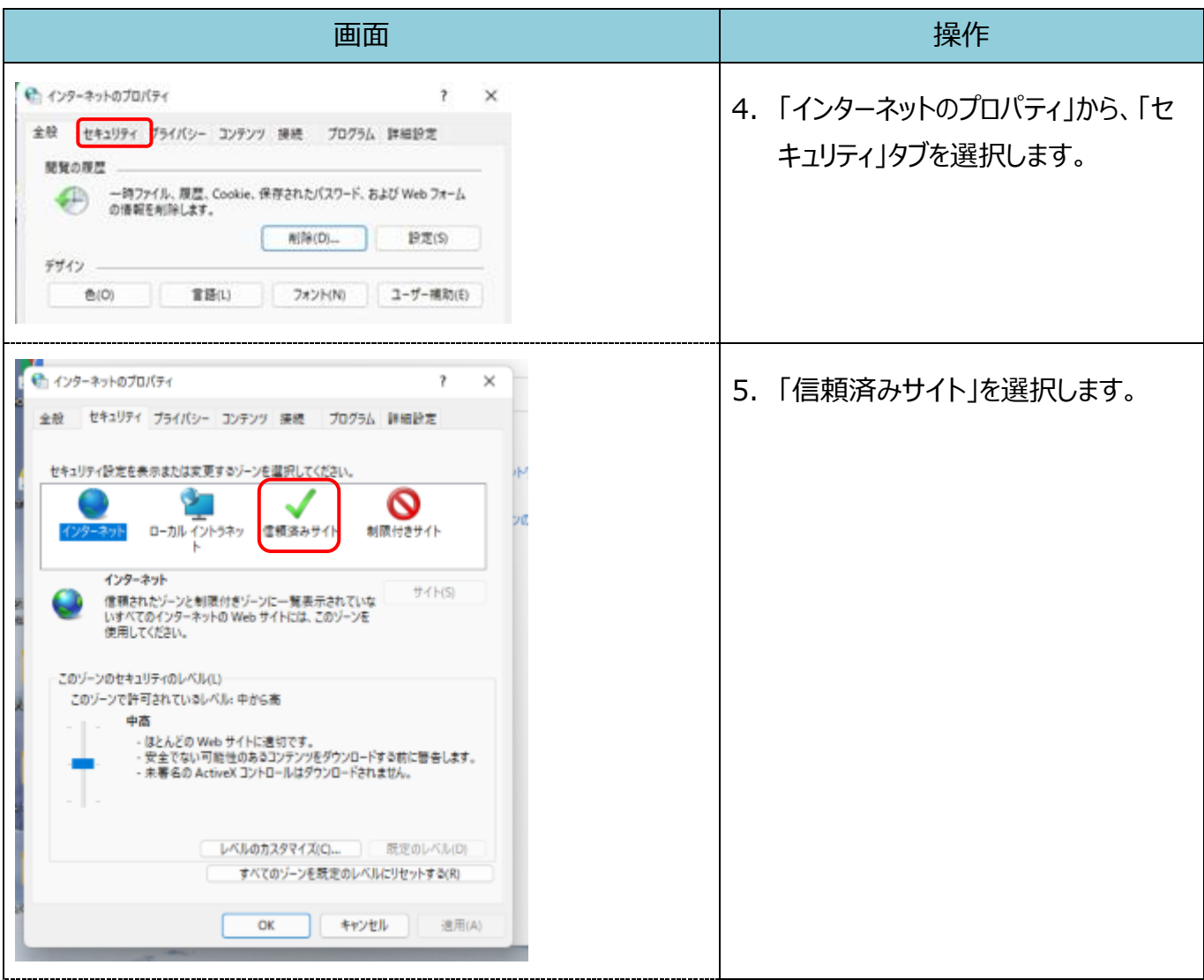

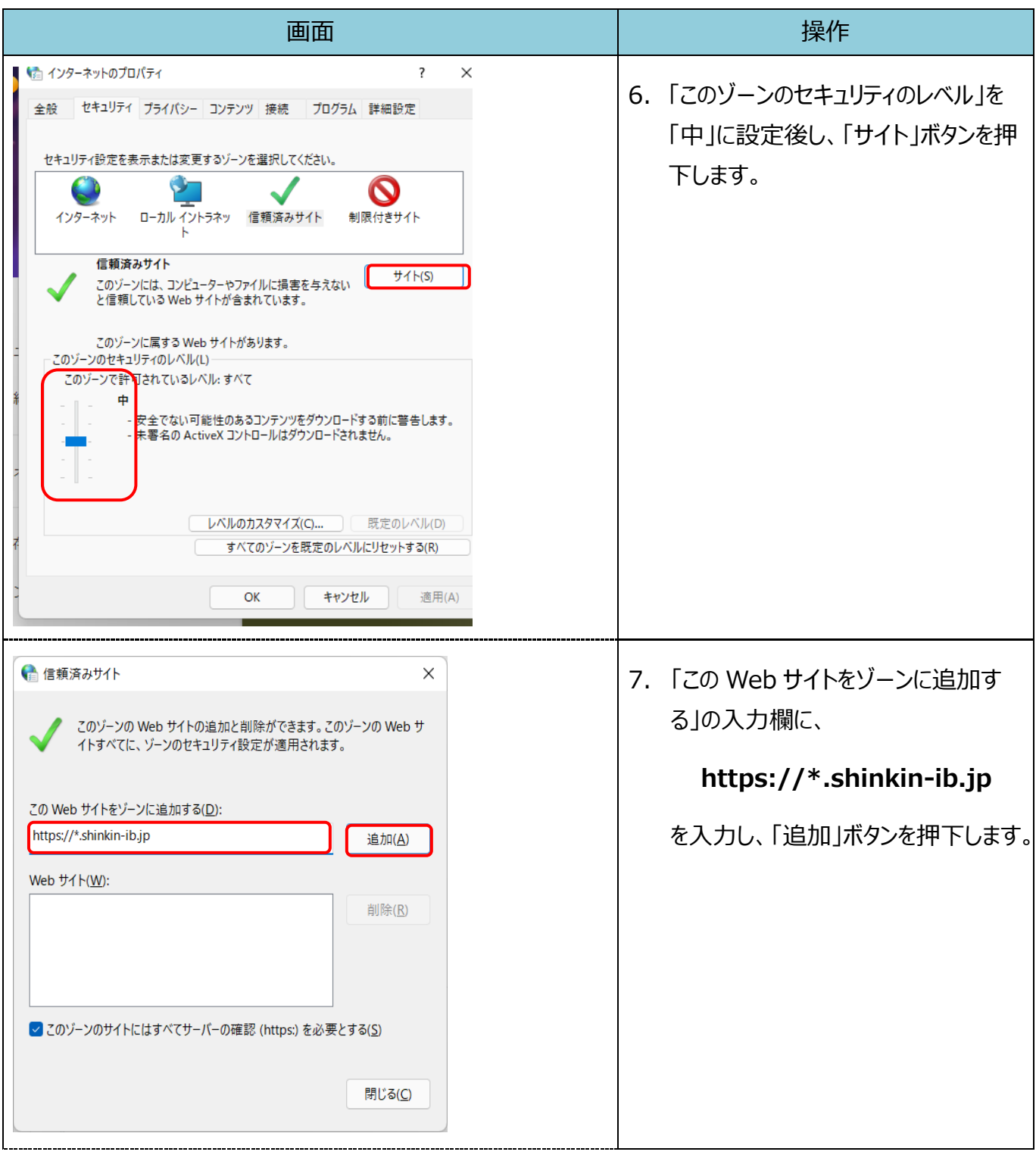

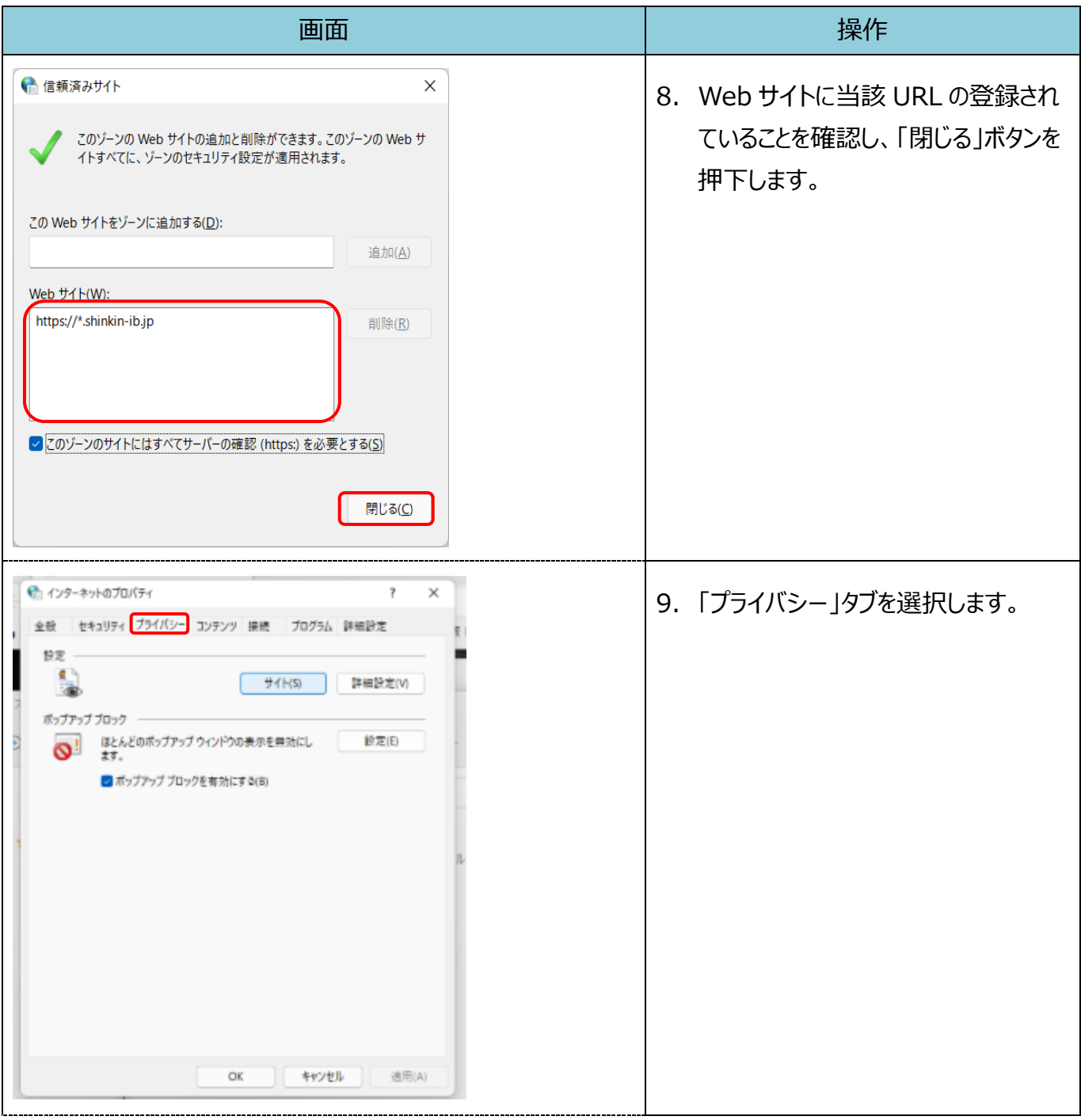

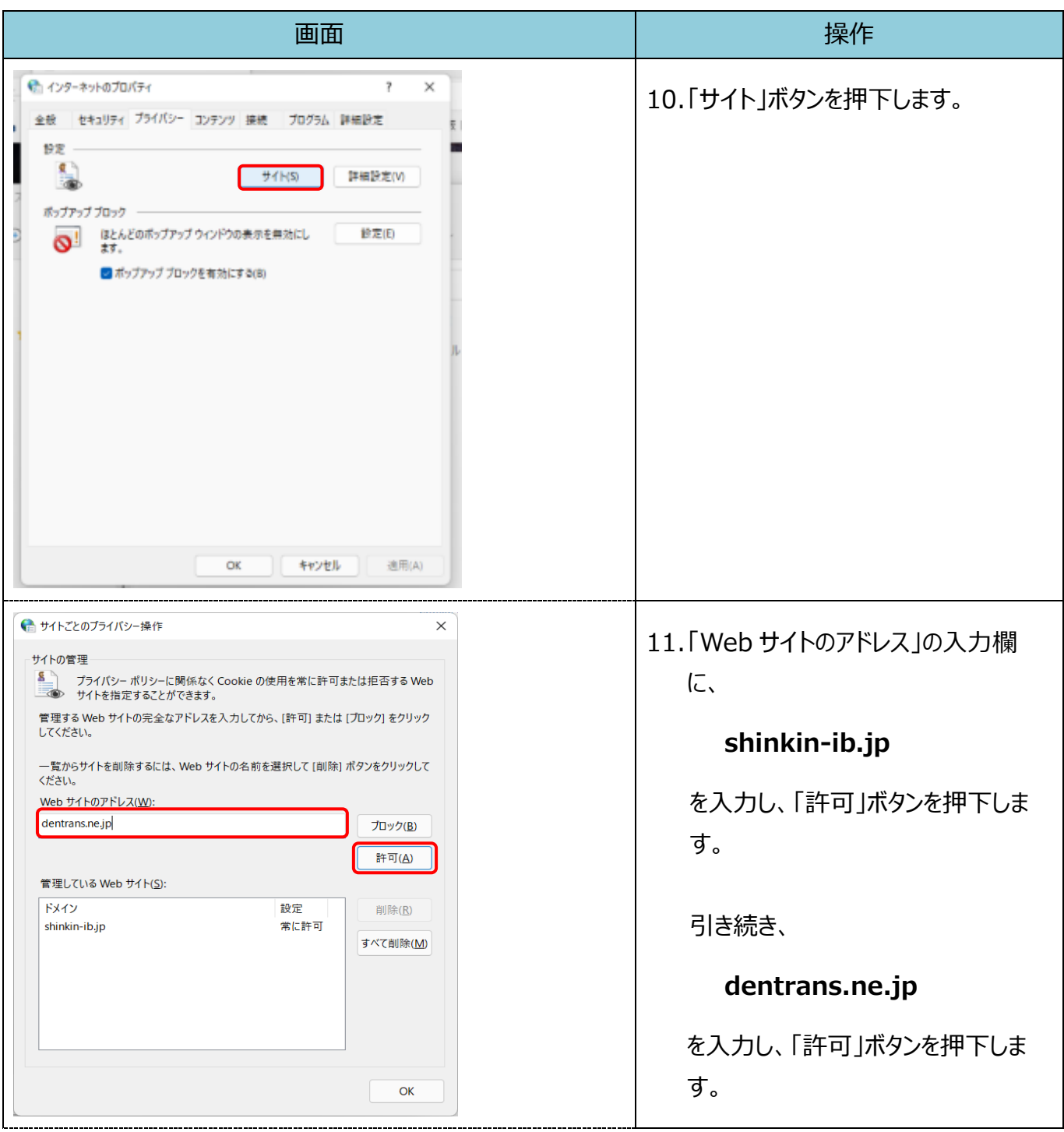

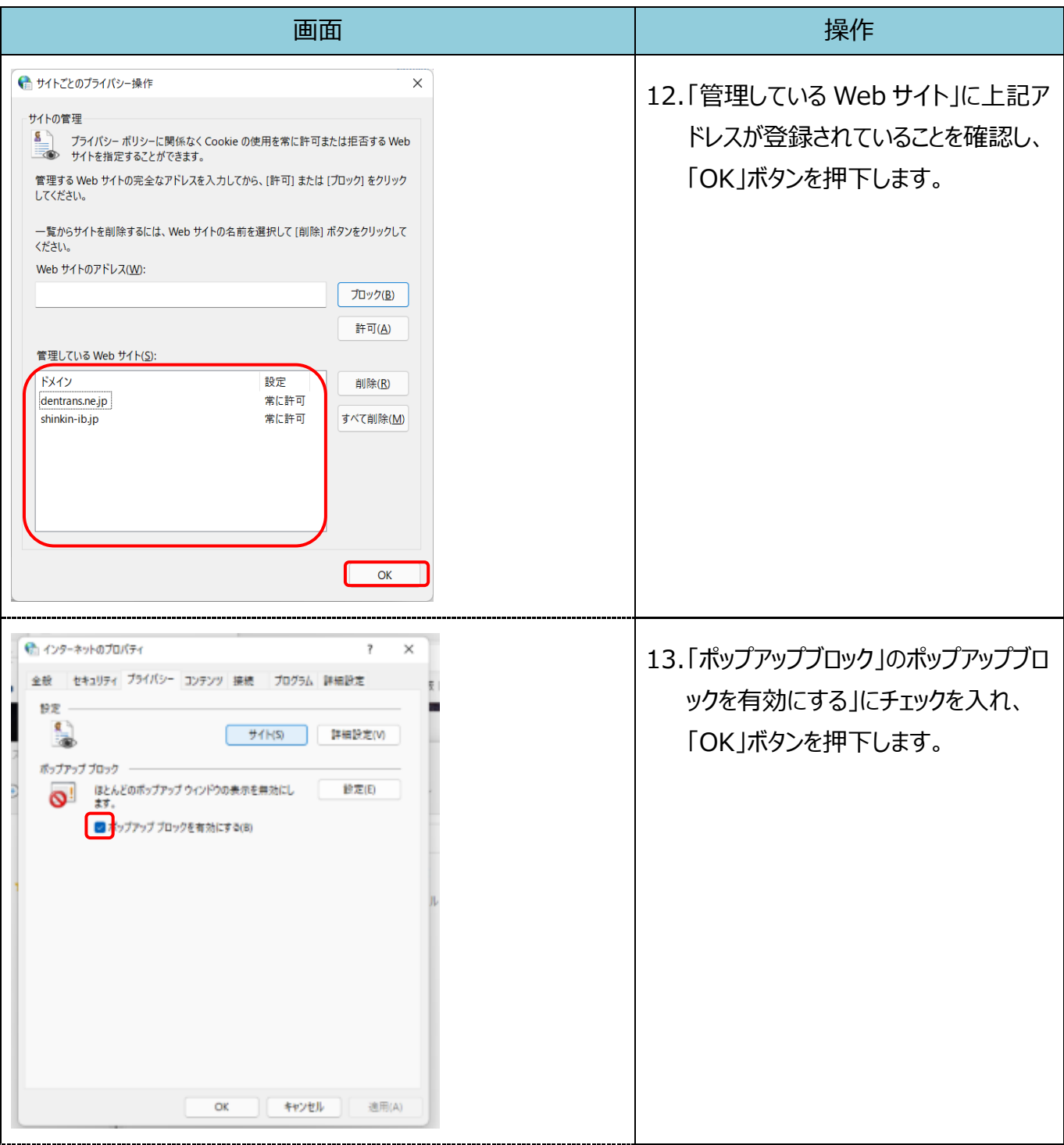

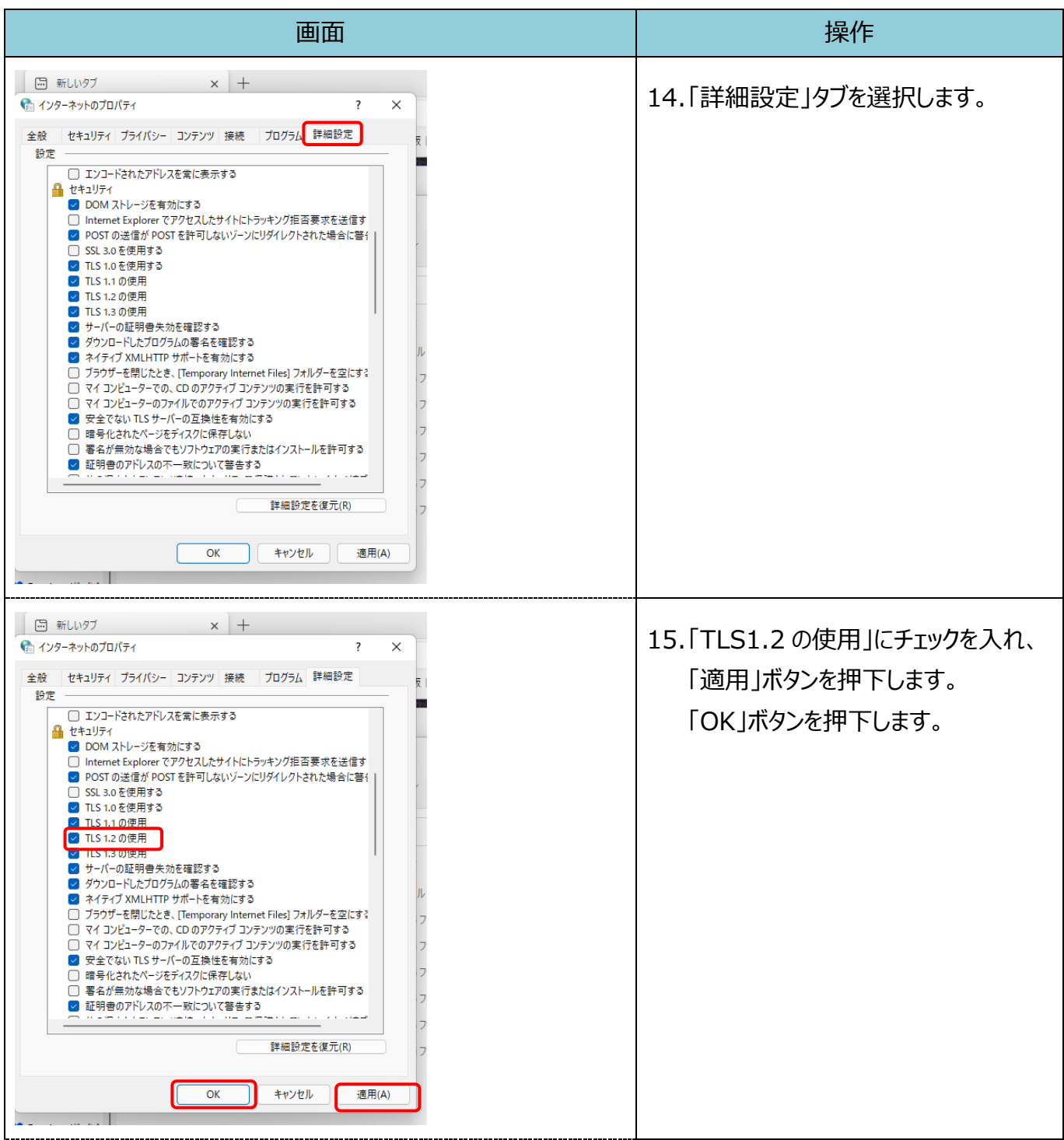

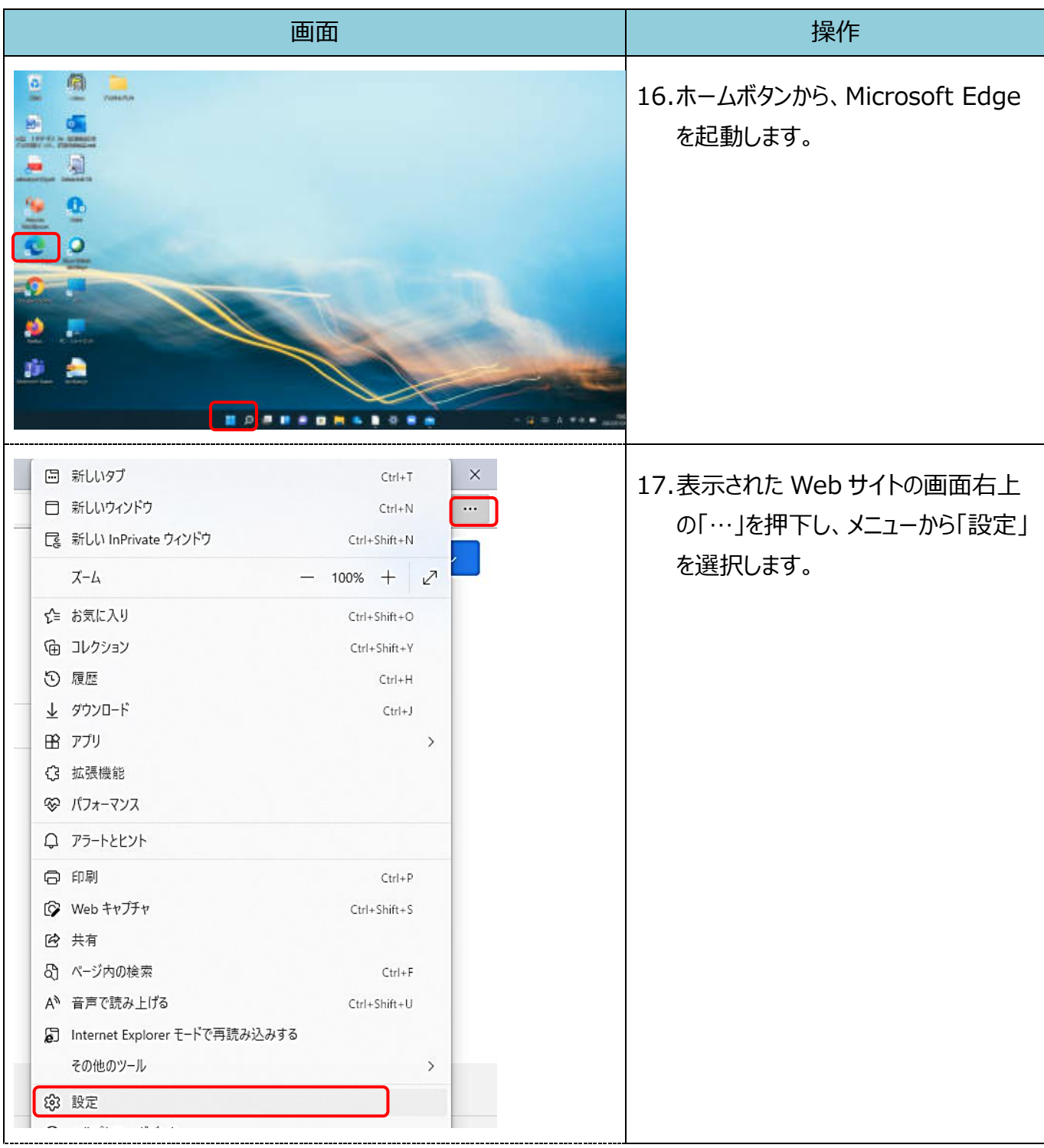

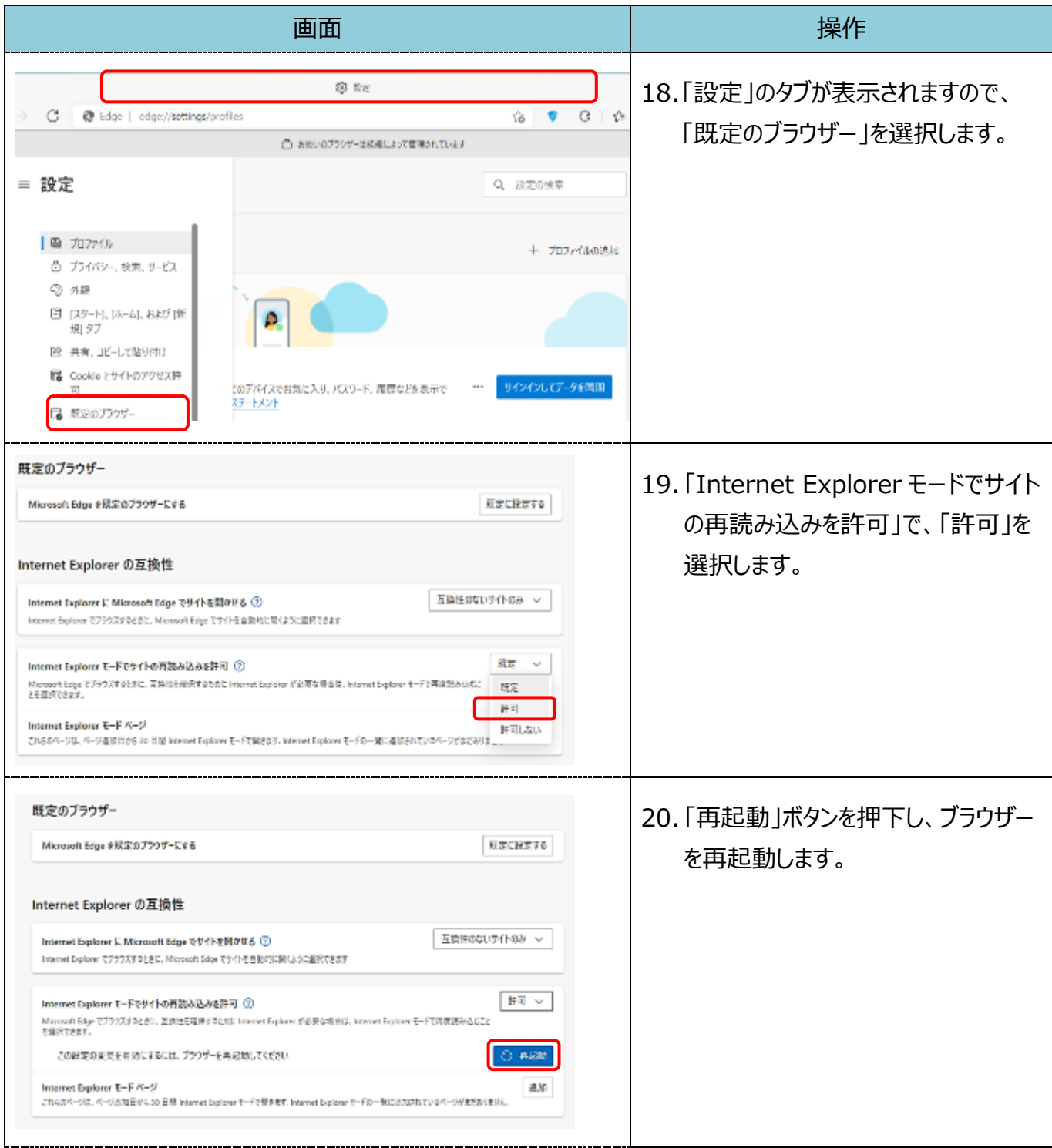

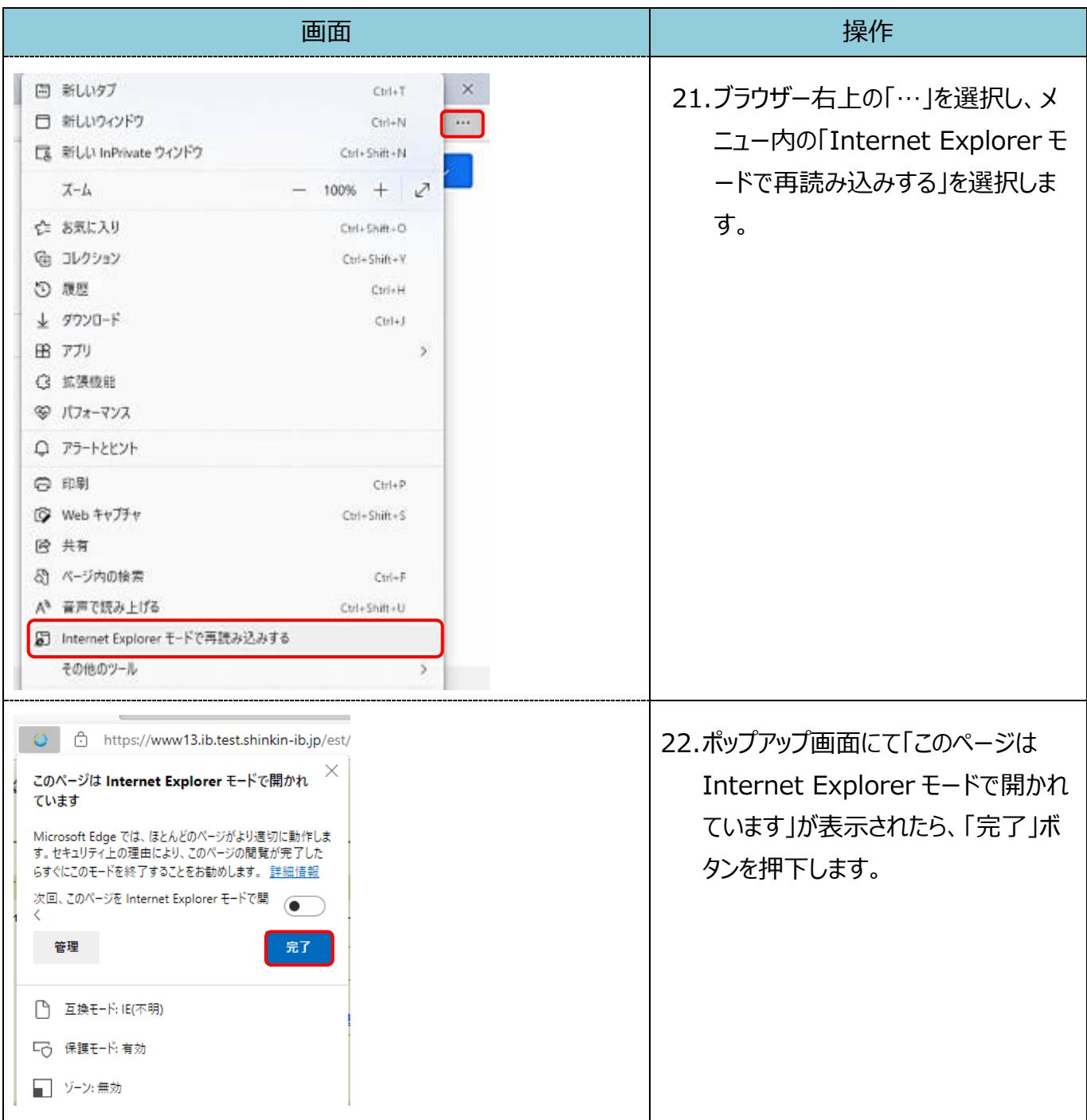

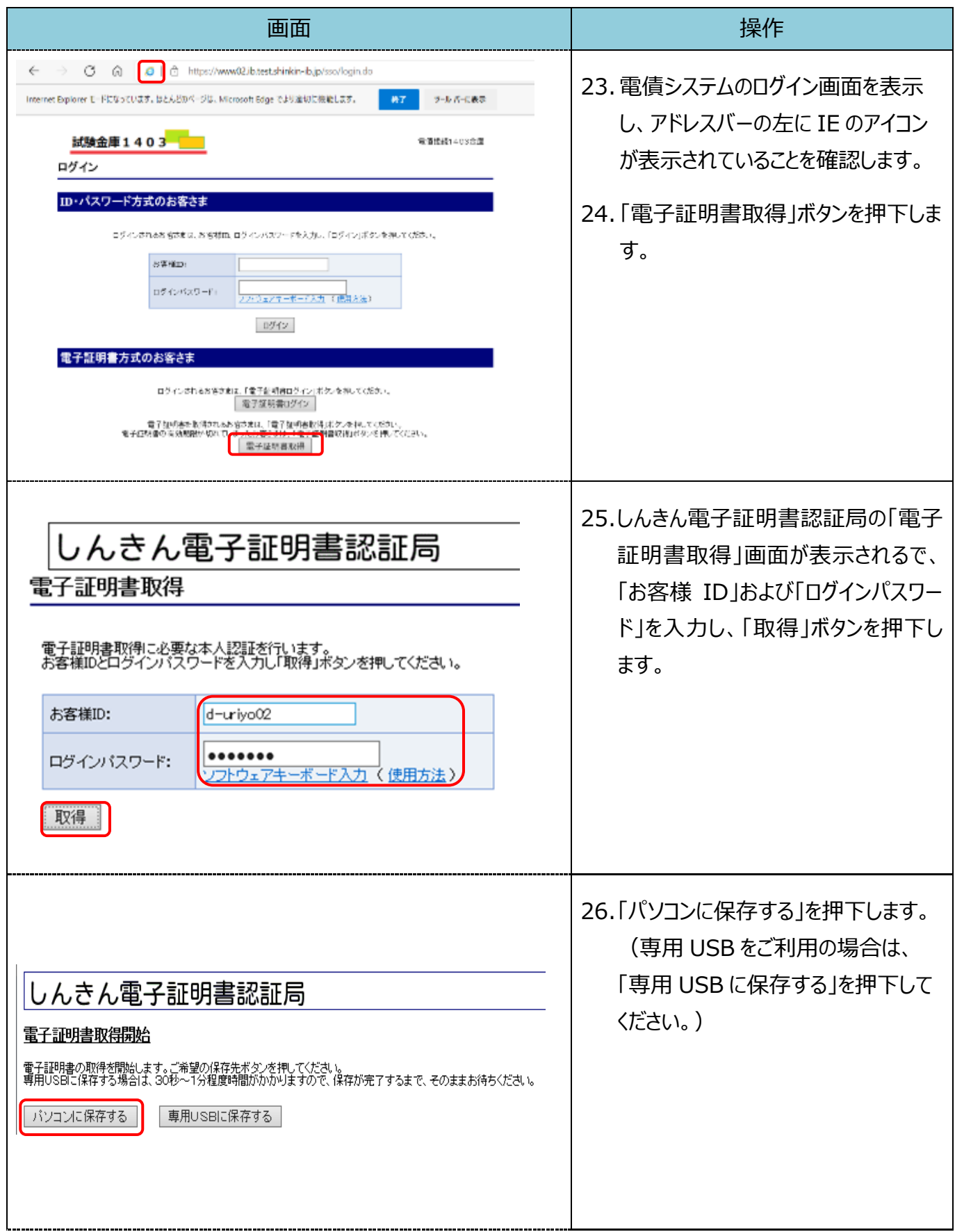

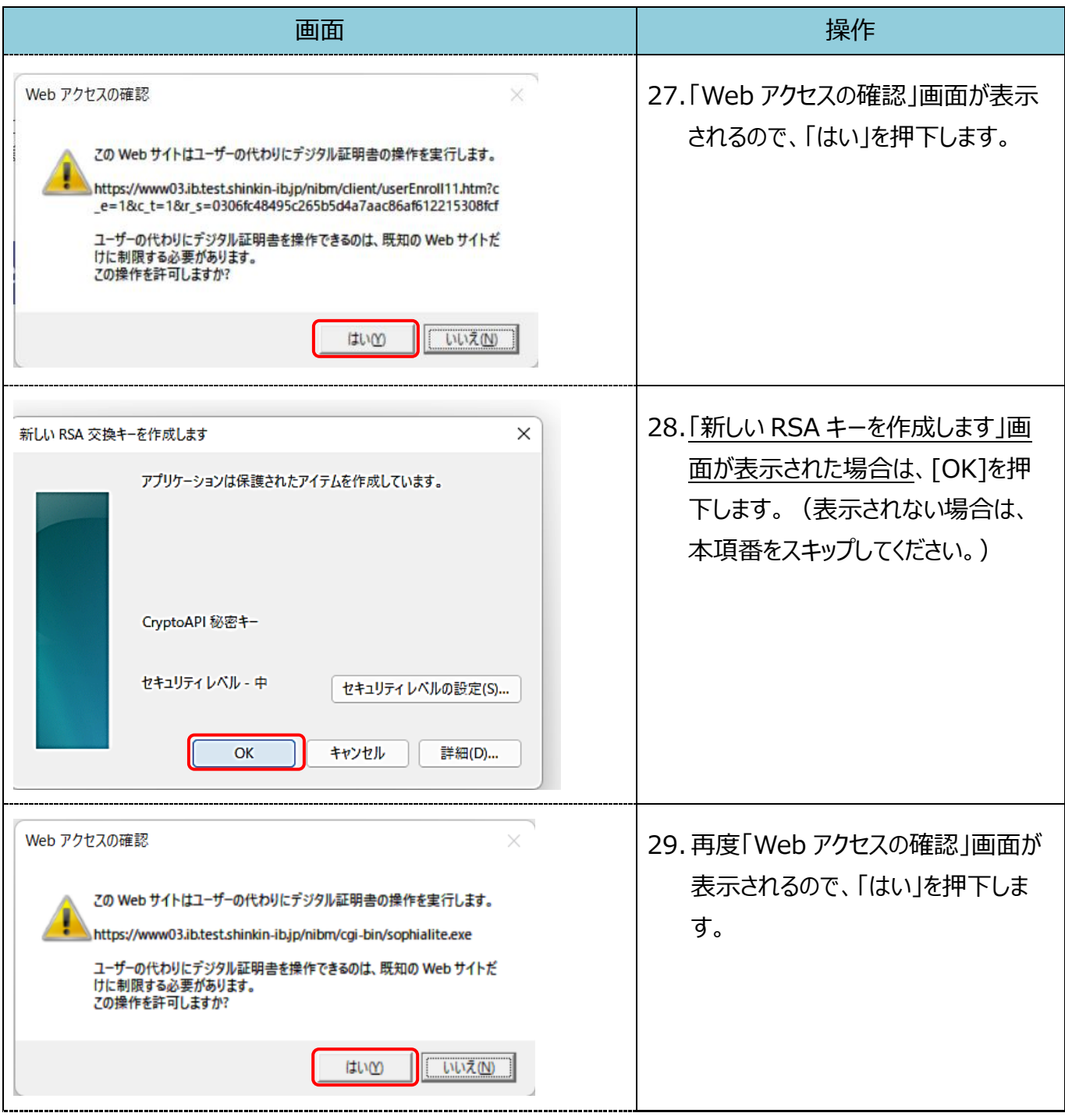

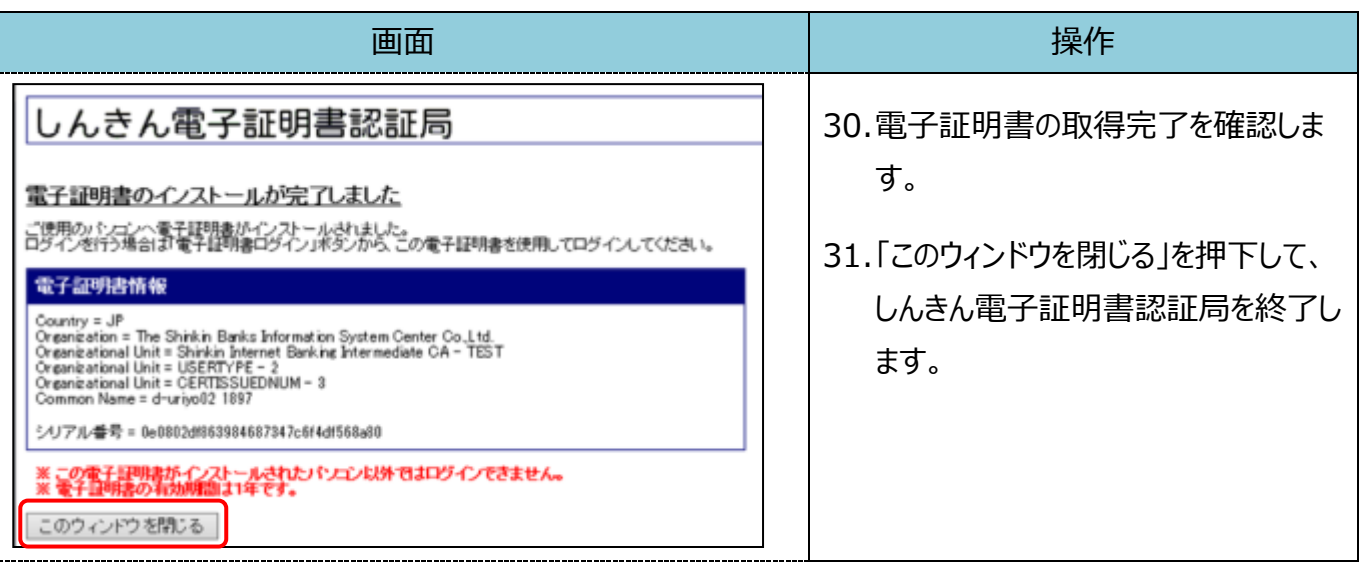

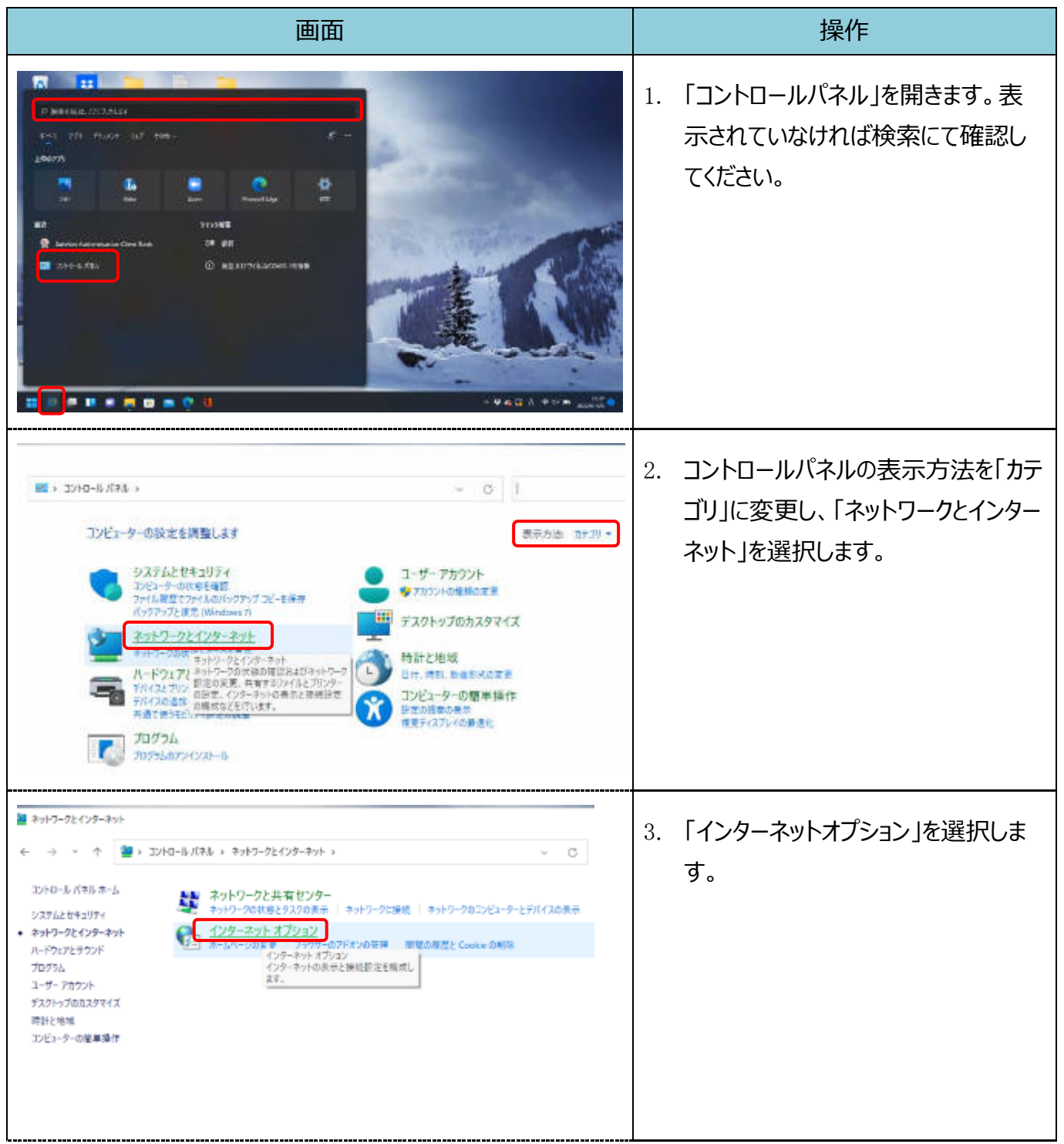

【Microsoft Edge(IE モード)における電子証明書の更新手順】

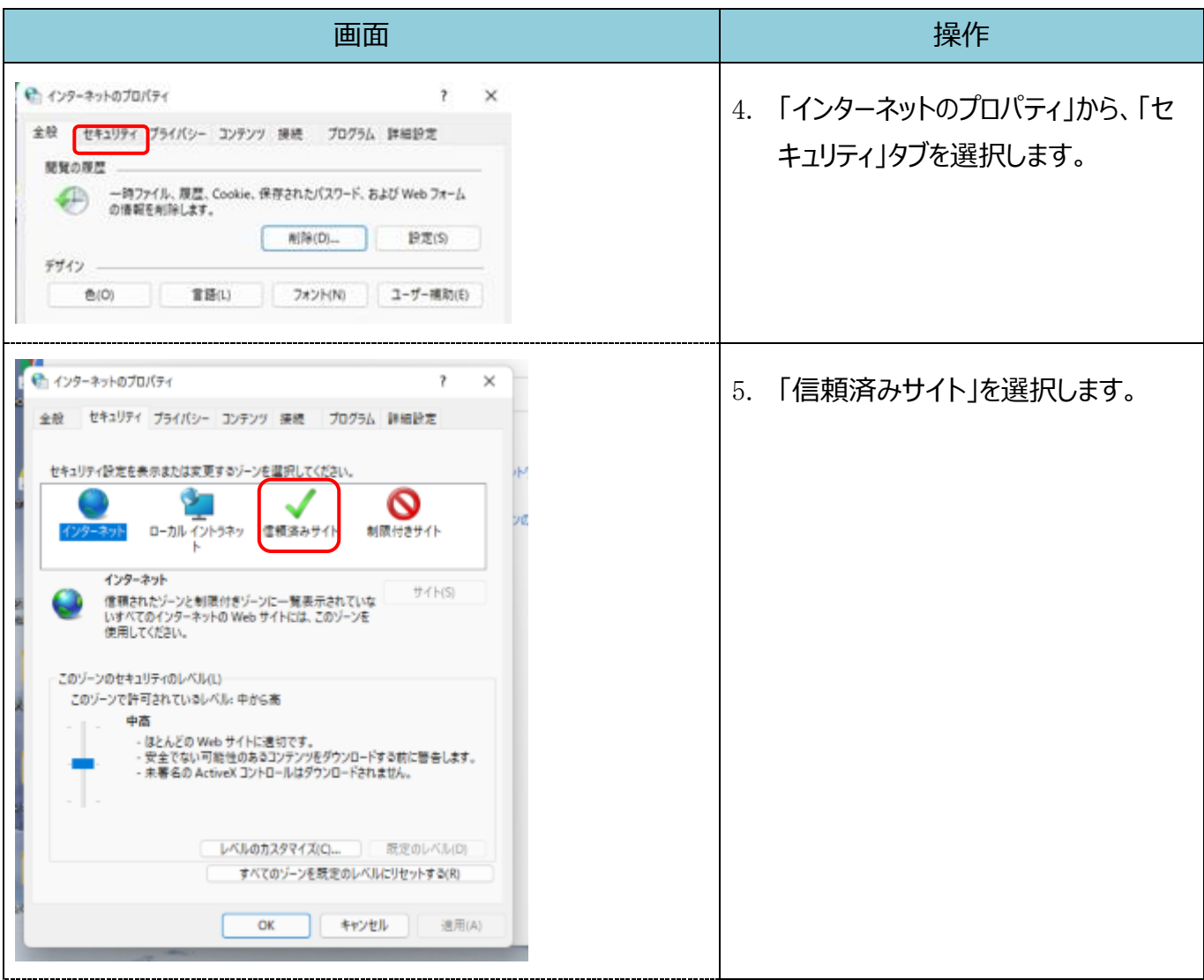

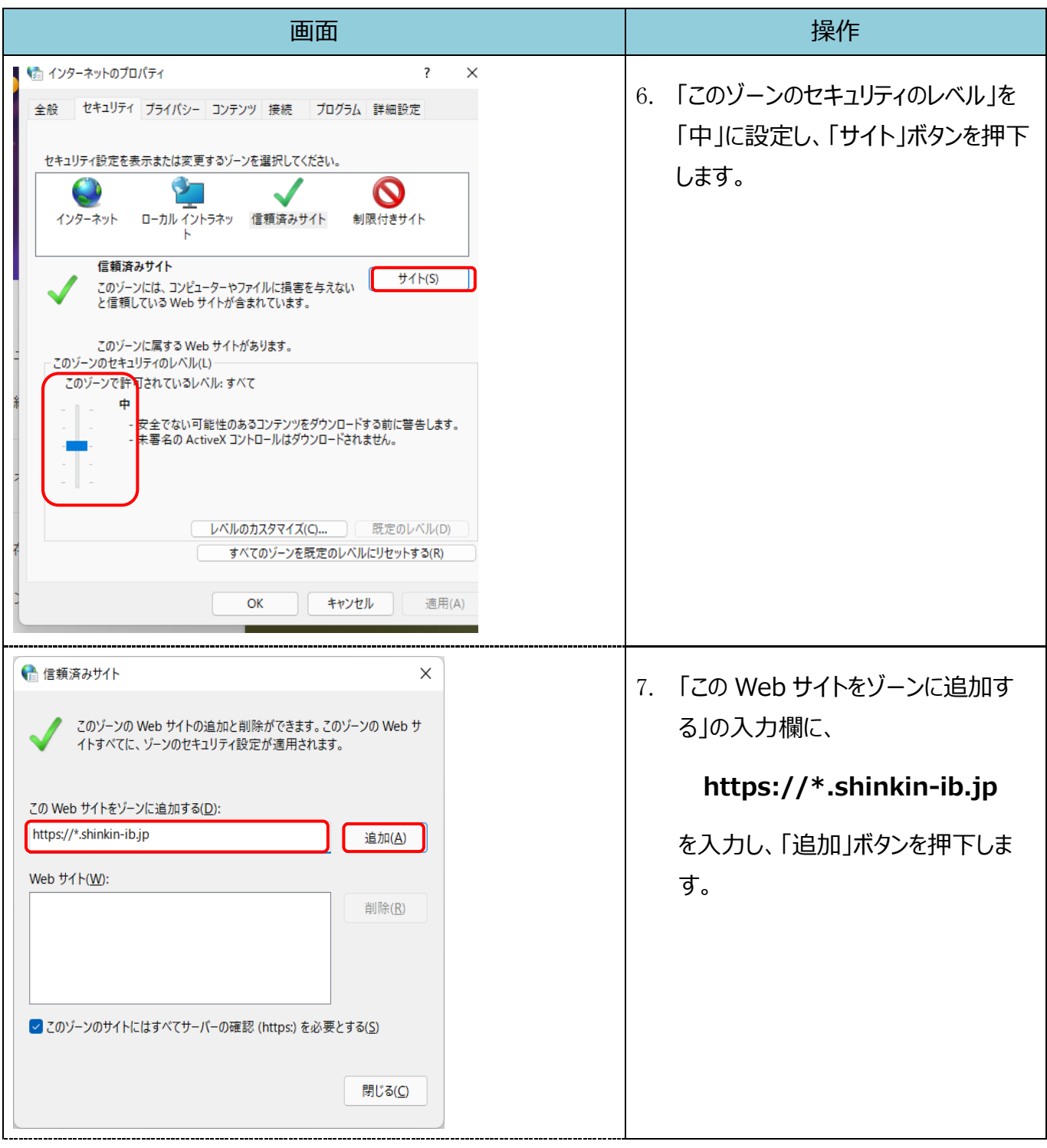

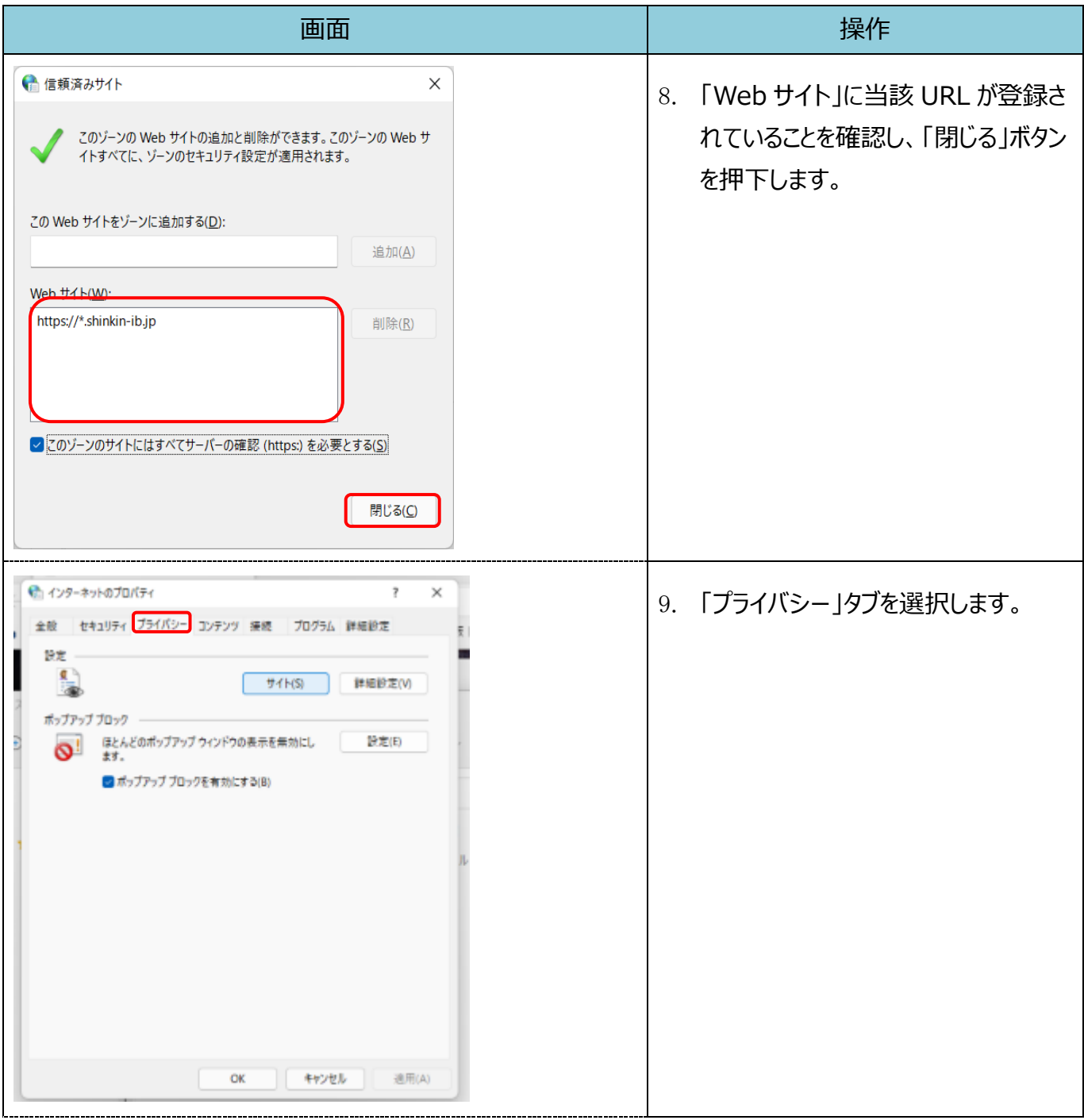

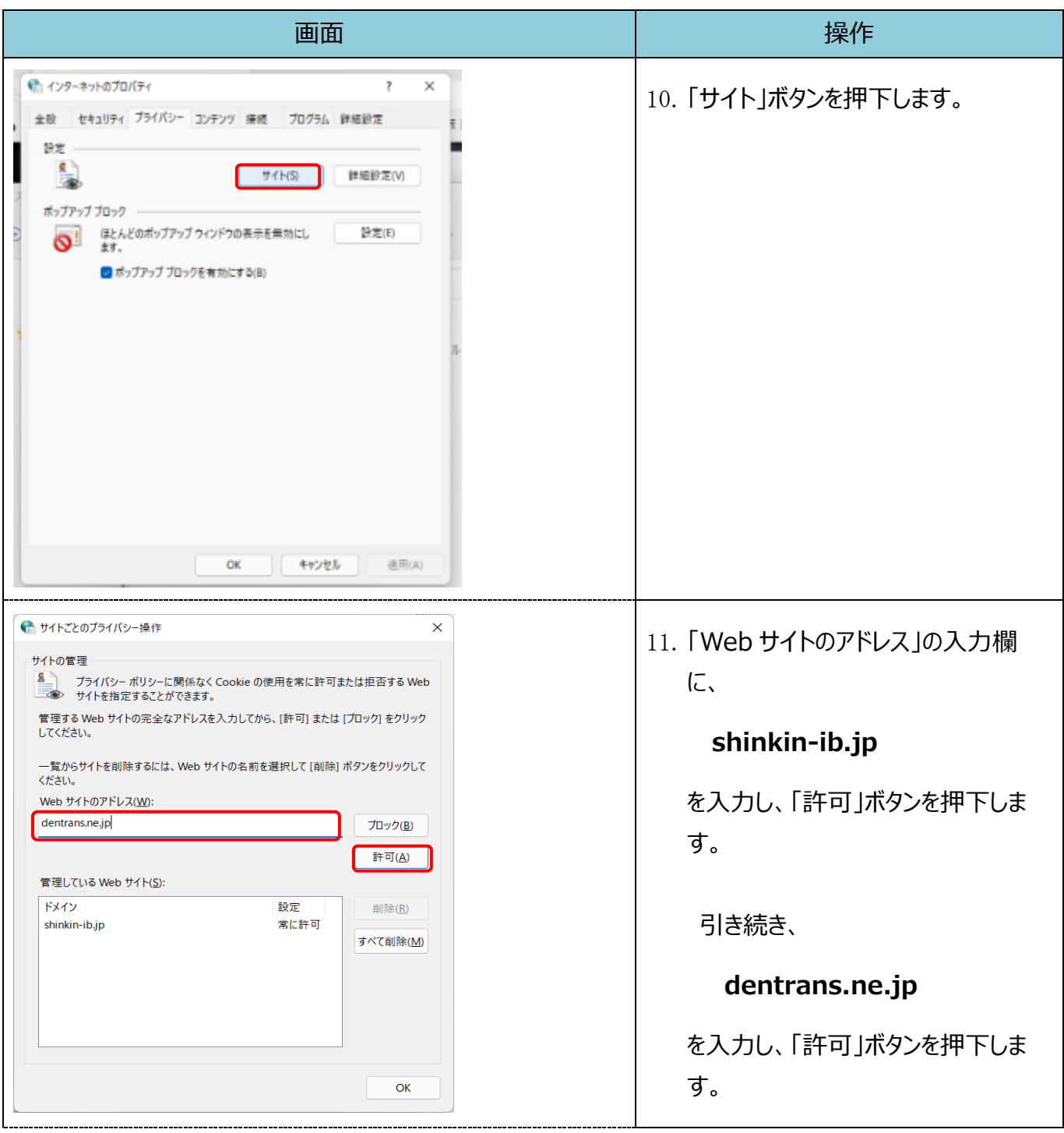

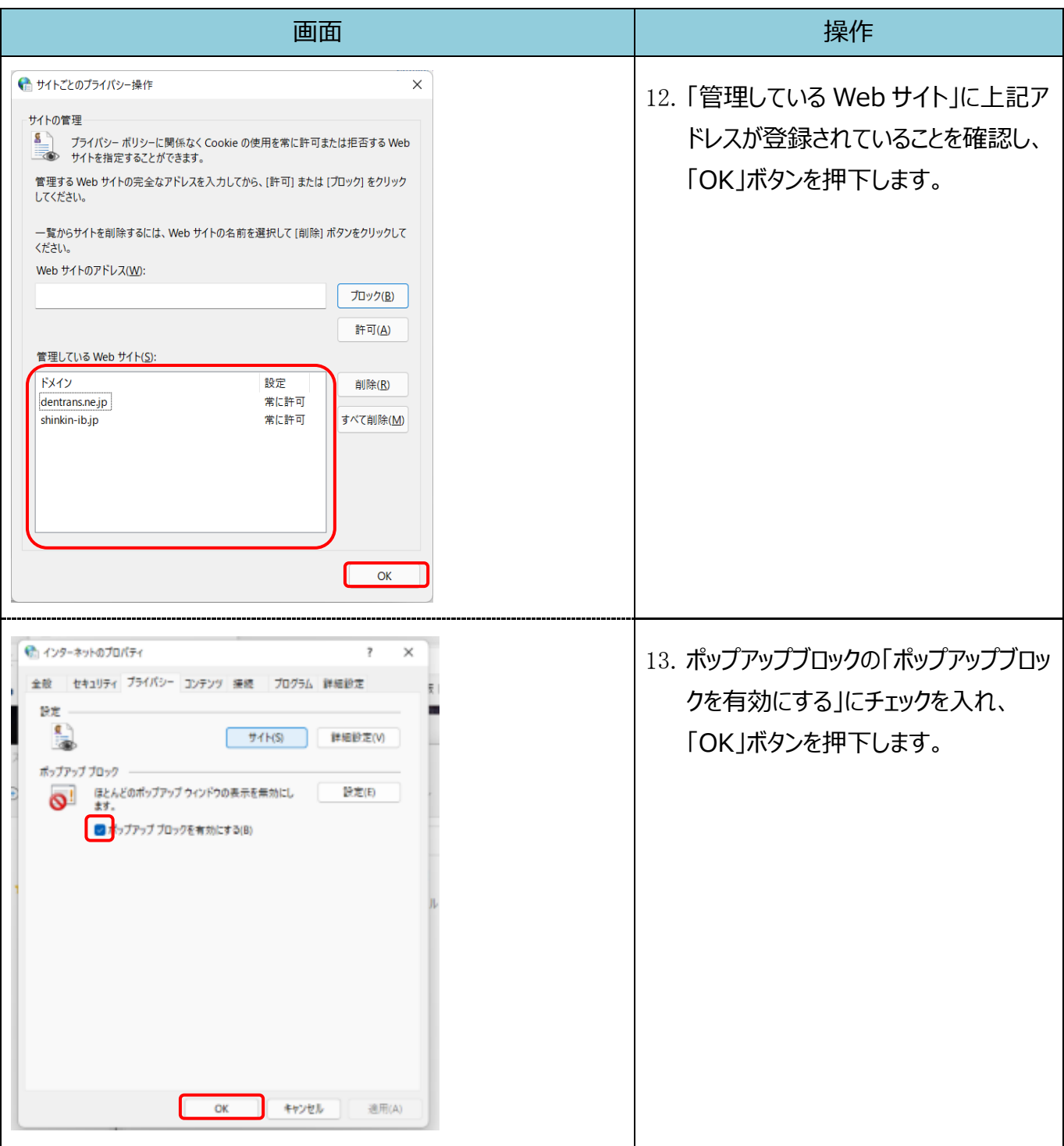

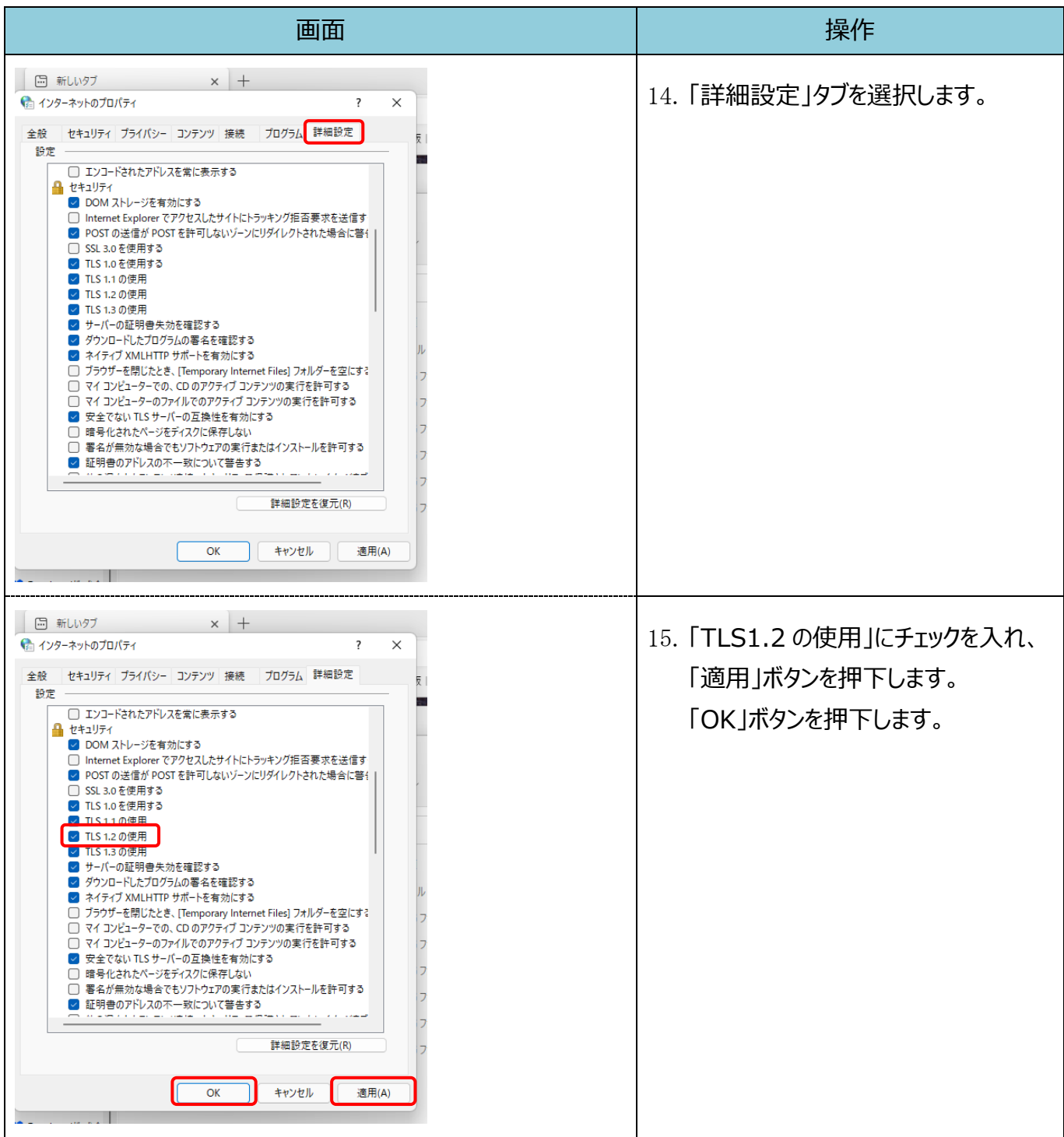

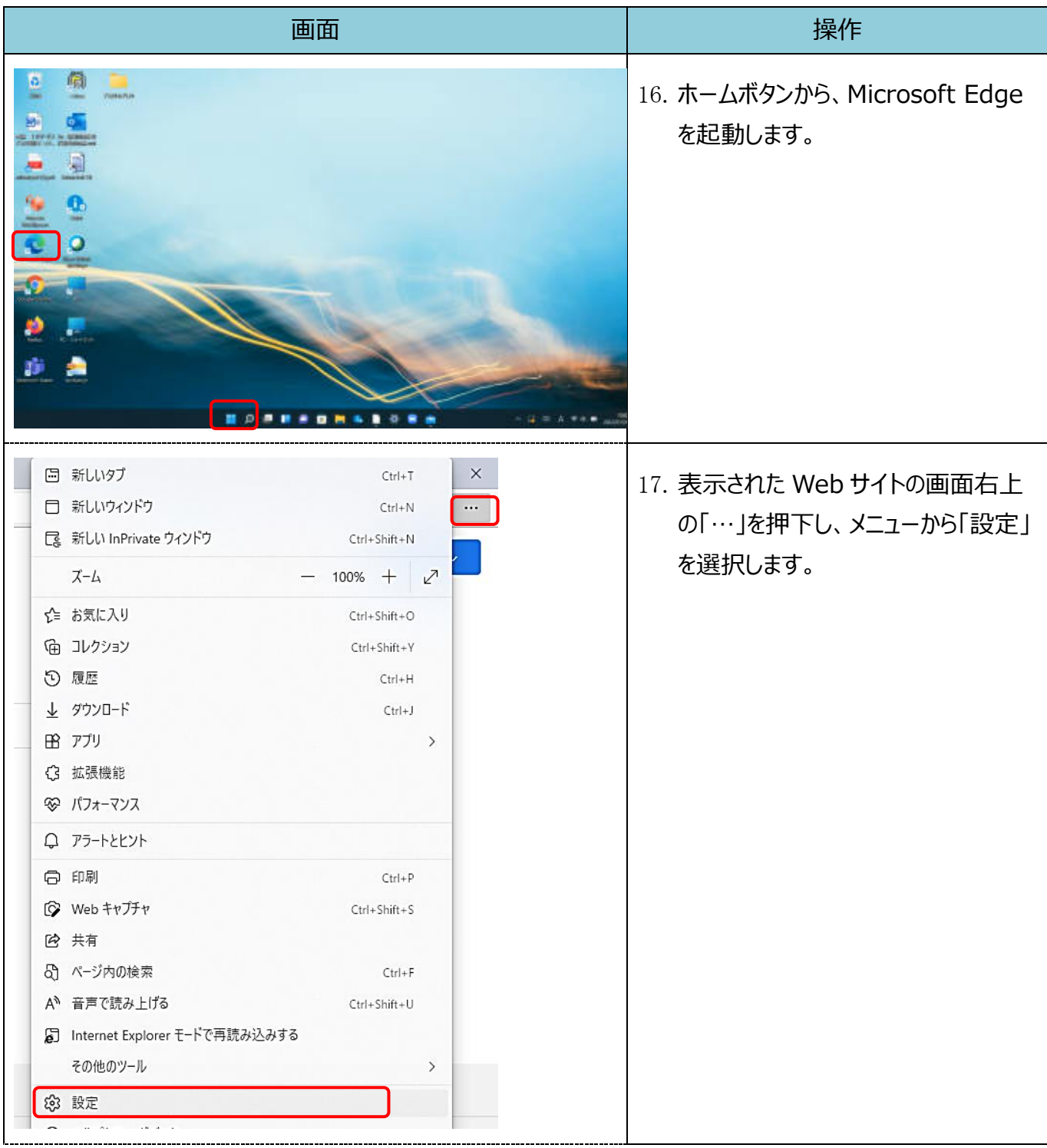

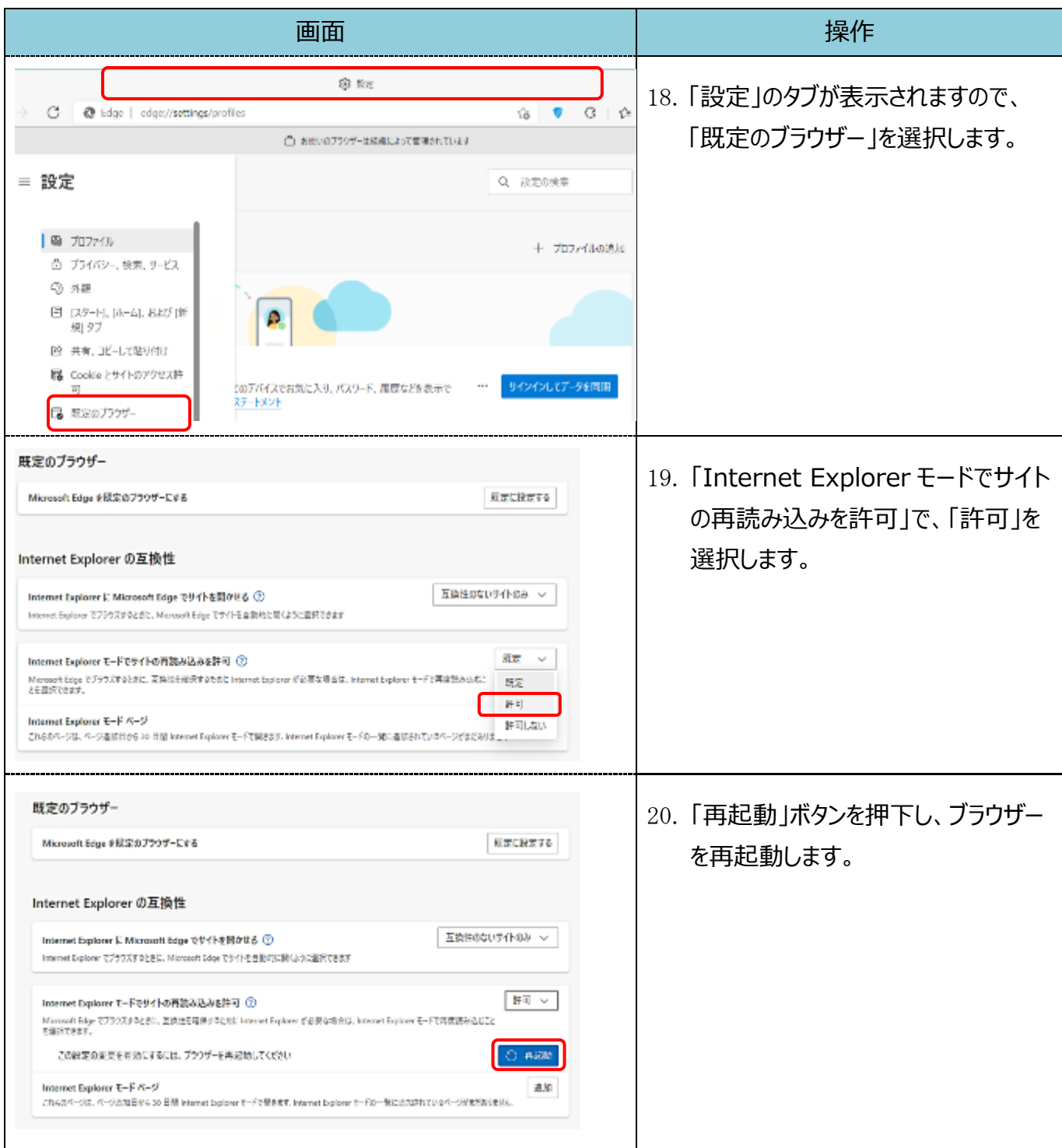

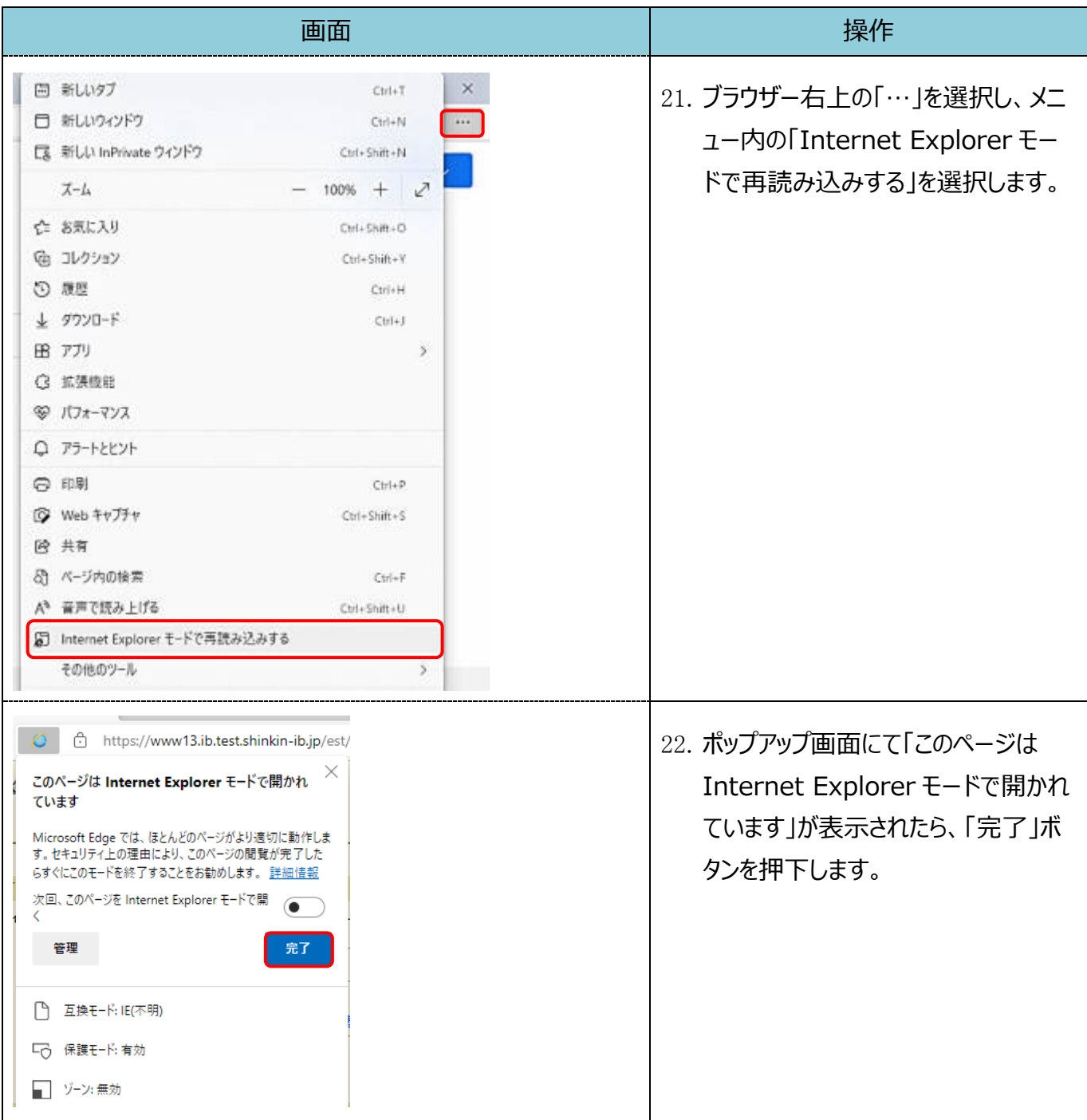

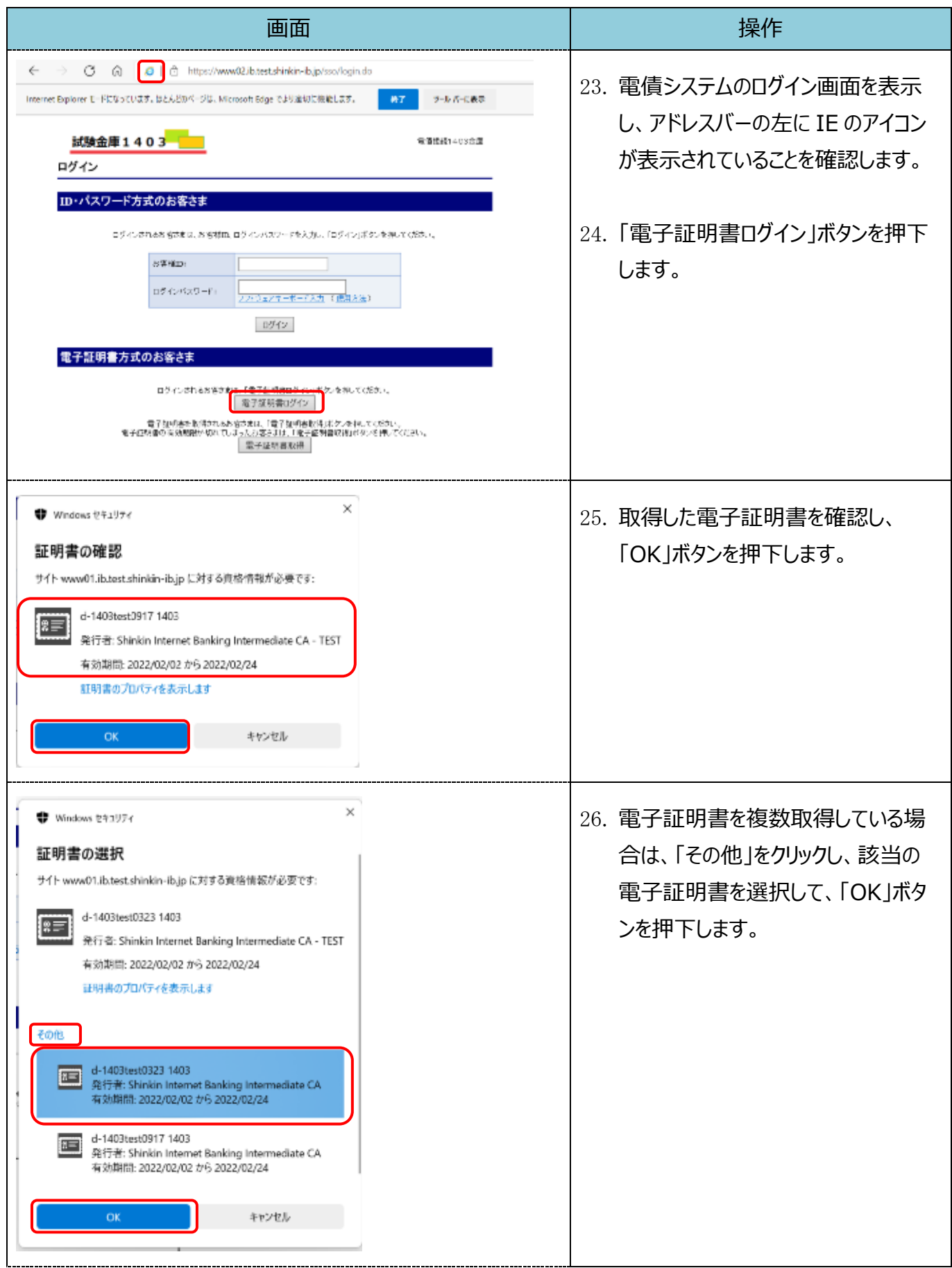

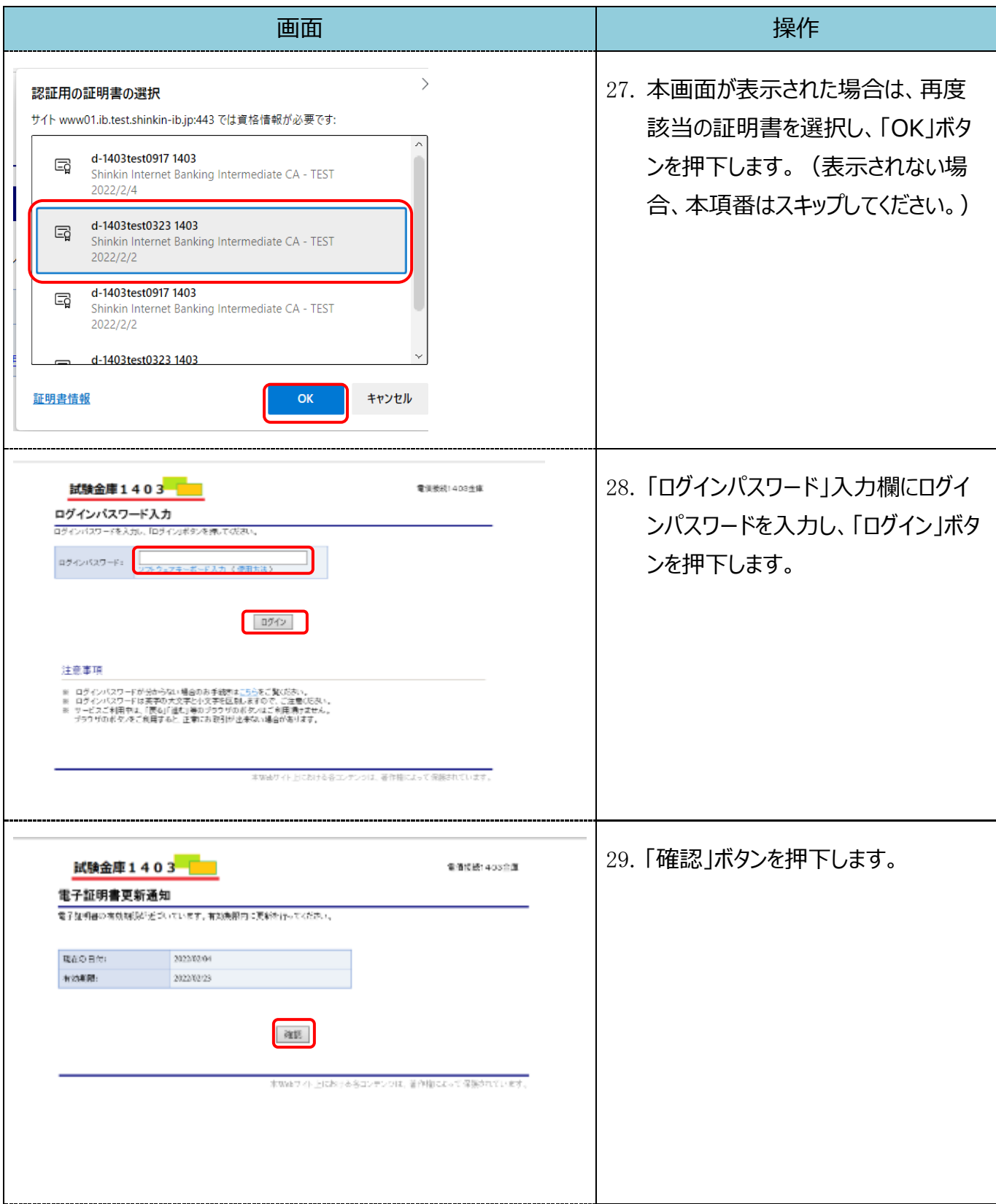

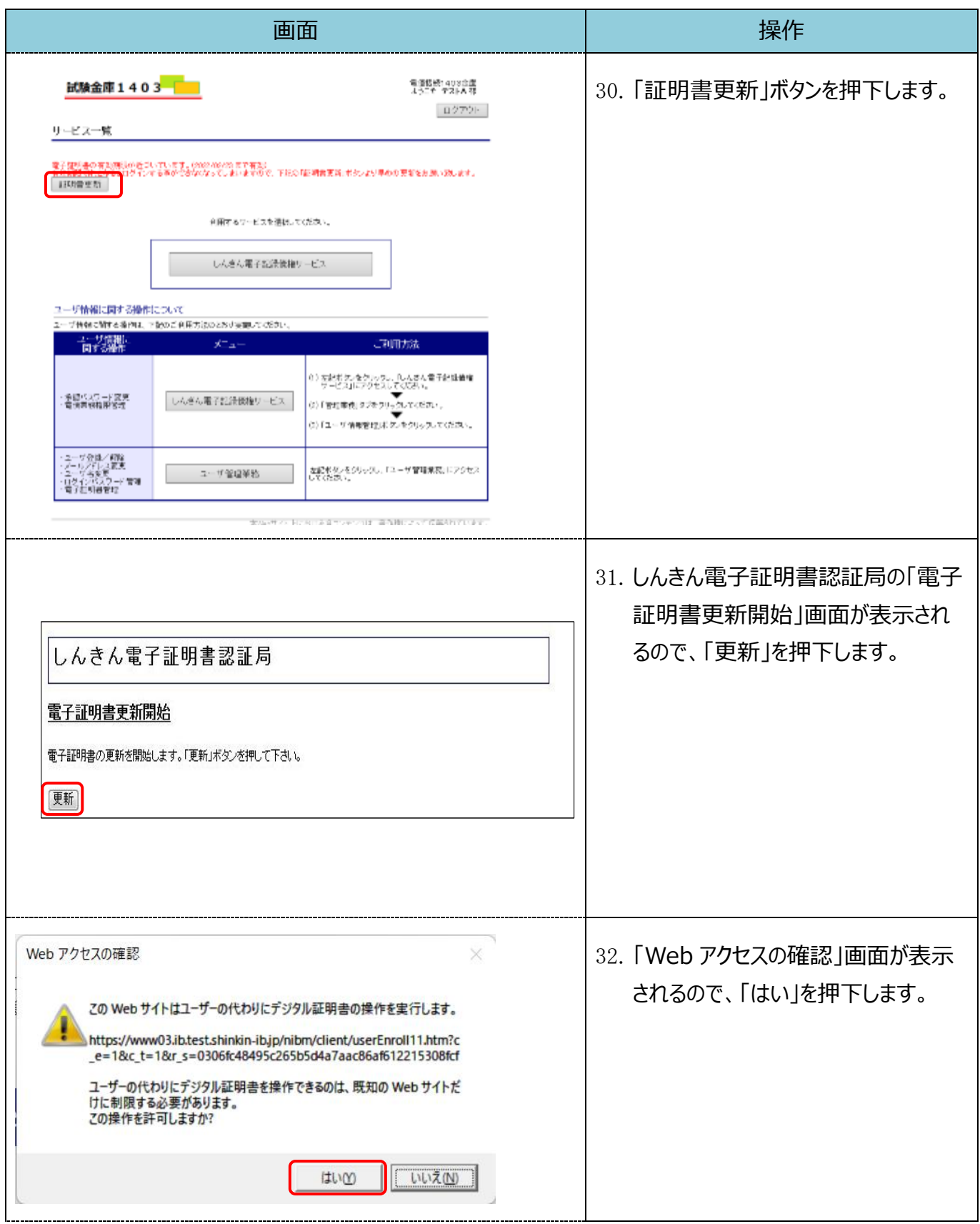

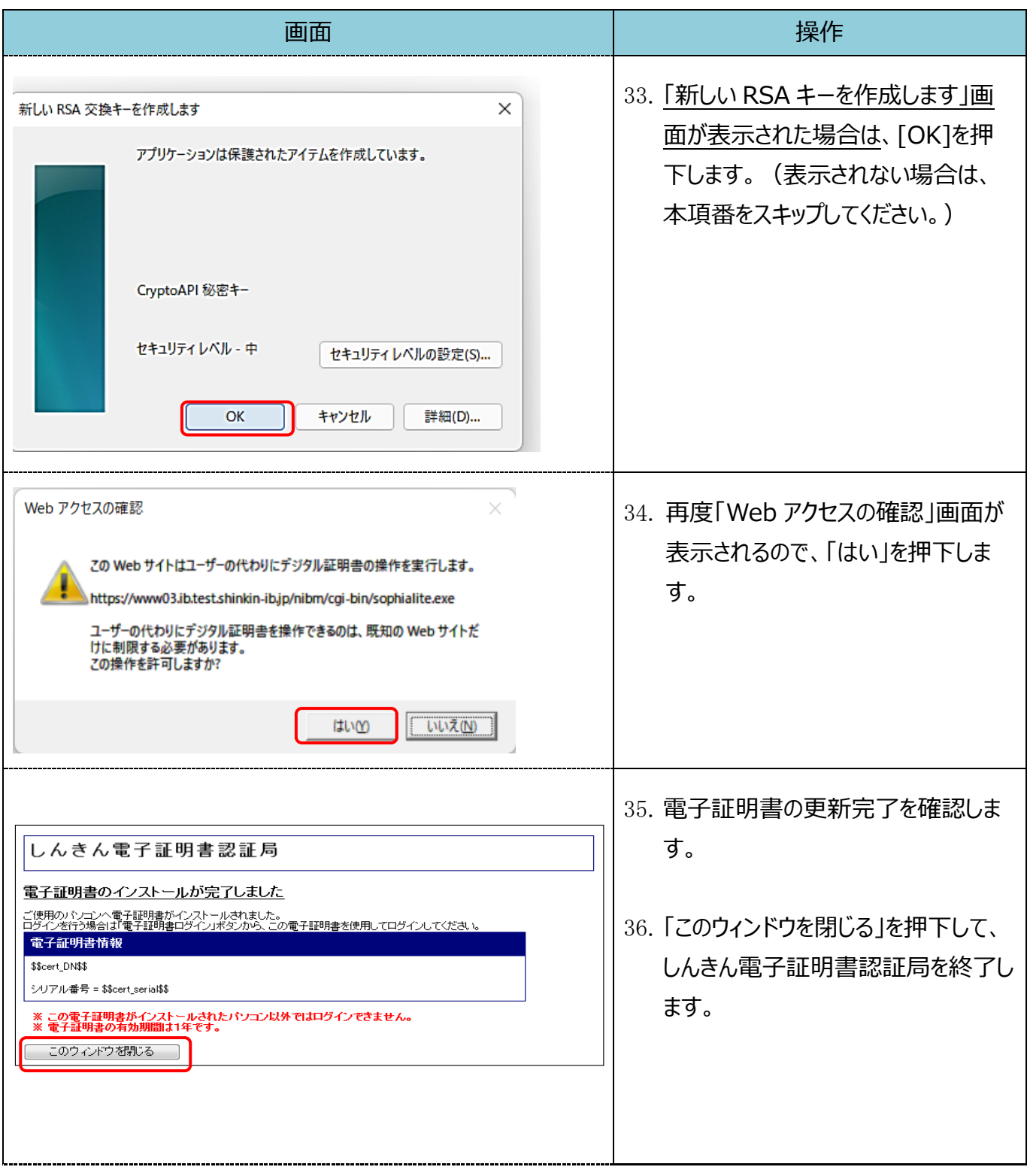